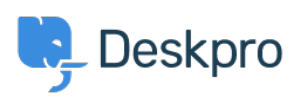

[知识库](https://support.deskpro.com/zh-CN/kb) > [Deskpro Legacy](https://support.deskpro.com/zh-CN/kb/deskpro-legacy) > [How do I add a custom favicon to the user portal?](https://support.deskpro.com/zh-CN/kb/articles/how-do-i-add-a-custom-favicon-to-the-user-portal)

How do I add a custom favicon to the user portal? Lauren Cumming - 2023-08-31 - [Comments \(0\)](#page--1-0) - [Deskpro Legacy](https://support.deskpro.com/zh-CN/kb/deskpro-legacy)

The favicon is the small icon displayed at the top of browser tabs and next to bookmarks.

 $\pmb{\times}$